# 2 El MÈtodo de Elementos Finitos (MEF)

## 2.1 Funciones de prueba por tramos

Los métodos de residuos ponderados son muy poderosos, principalmente el método de Galerkin, pero presentan una limitación importante: no establecen una manera sistemática para elegir el conjunto de funciones de prueba necesarias para determinar la forma de las aproximaciones  $\stackrel{\wedge}{u}$  (que se establecen para todo el dominio  $\Omega$ ).

Las funciones de prueba que se utilizan para armar  $\hat{u}$  son arbitrarias, salvo por los requisitos de independencia, continuidad y deribabilidad que deben cumplirse para todo el dominio  $\Omega$ . Quien quiera resolver un problema deberá elegir entre distintas posibilidades lo cual puede no resultar muy claro en algunos casos. Lo que sí esta claro es que la calidad de la solución que se obtenga dependerá fuertemente de las propiedades de las funciones que se elijan. El problema empeora cuando se trata de probemas en dos y tres dimensiones donde el contorno del dominio suele ser de geometría complicada y las funciones  $N_m$  deben "diseñarse" para satisfacer las condiciones en esos bordes. Por otra parte, una mala elección de las funciones de prueba puede resultar en una matriz de coeficientes  $K$  mal condicionada lo cual hace que sea difícil o imposible encontrar su solución con un grado de aproximación suficiente.

Una manera alternativa de armar  $\hat{u}$  es hacerlo por tramos. Esto significa dividir el dominio  $\Omega$  en subdominios  $\Omega^e$  a los que llamaremos *elementos*, los cuales no deben superponerse, y elegir las expresiones para  $\hat{u}$  que valdrán para cada uno de los subdominios de la partición. La integral del residuo que esta definida sobre todo el dominio, por propiedad de las integrales, se obtendrá como la suma de las contribuciones de las integrales sobre cada uno de los subdominios o elementos, es decir:

$$
\int_{\Omega} W_l \, R_{\Omega} \, d\Omega = \sum_{e=1}^{NE} \left( \int_{\Omega^e} W_l \, R_{\Omega} \, d\Omega \right) \tag{1a}
$$

$$
\int_{\Gamma} \overline{W}_l \, R_{\Gamma} \, d\Gamma = \sum_{e=1}^{NE} \left( \int_{\Gamma^e} \overline{W}_l \, R_{\Gamma} \, d\Gamma \right) \tag{1b}
$$

No perdiendo de vista que:

$$
\Omega = \sum_{e=1}^{NE} \Omega^e \tag{2a}
$$

$$
\Gamma = \sum_{e=1}^{NE} \Gamma^e \tag{2b}
$$

donde  $NE$  representa el número de subdivisiones  $\Omega^e$  (número de elementos) en los que se ha dividido el dominio  $\Omega$  y  $\Gamma^e$  es la parte del contorno de  $\Omega^e$  que se encuentra sobre  $\Gamma$ .

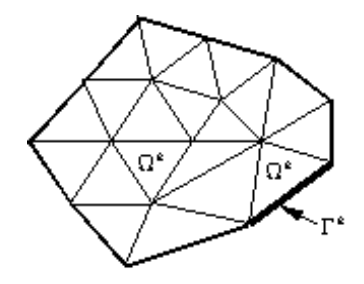

Figura1: Discretización con elementos

#### 2.1.1 Aproximación mediante funciones de forma definidas por tramo

En la Fig.[2] el dominio  $\Omega = [0,L]$  se ha dividido *eligiendo* puntos  $x_i$   $(i = 1,2,...,M)$  que pertenecen a  $\Omega$ , siendo  $x_1 = 0$  y  $x_M = L$ . Cada elemento  $\Omega^e$  se define como el intervalo  $x_e \le x \le x_{e+1}$ . A la subdivisión del dominio  $\Omega$  la denominaremos *discretización*. En la misma figura se muestra la aproximación de una función u cualquiera en un dominio unidimensional utilizando colocación por puntos, eligiendo como puntos de colocación a los puntos medios de cada elemento, a los que denominaremos nodos.

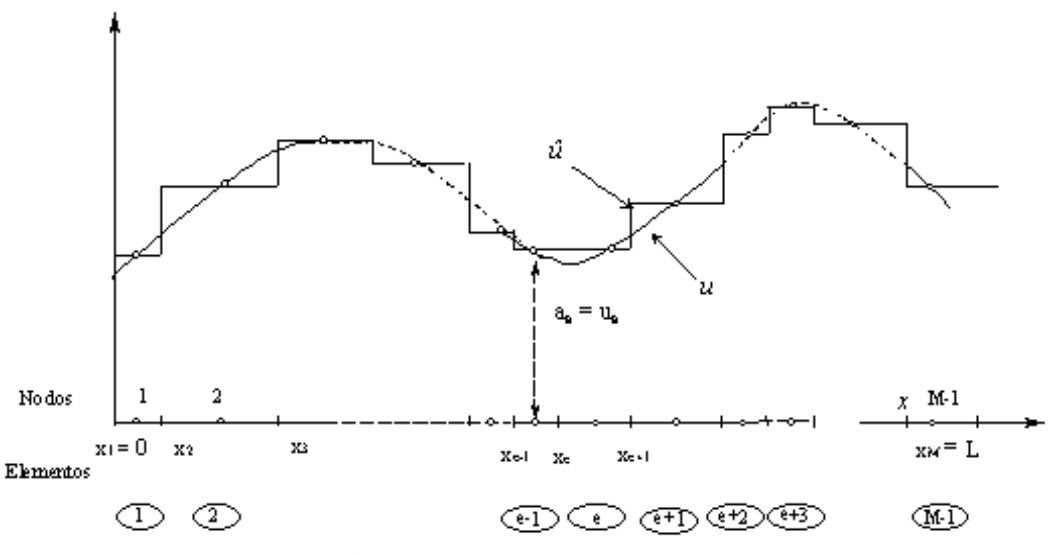

Figura 2: Aproximación con elementos constantes

Como resultado de esto, la aproximación  $\hat{u}$  tiene valor constante dentro de cada elemento (subdominio), resultando una función discontinua en los puntos donde un elemento se conecta con sus vecinos. La función  $\hat{u}$  puede escribirse

$$
u \simeq \hat{u} = \psi + \sum_{m=1}^{M} a_m N_m \quad \text{en } \Omega \tag{3}
$$

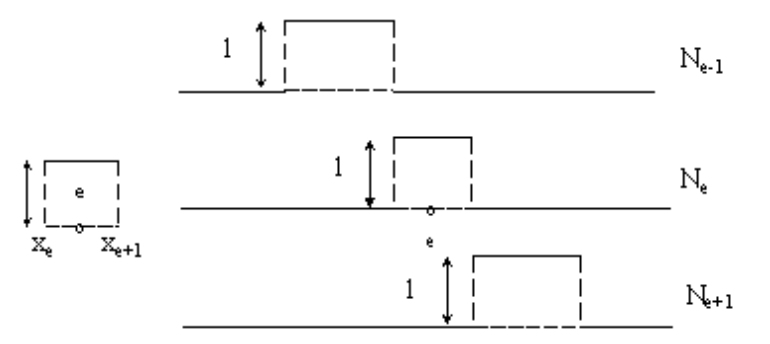

Figura 3: Funciones de prueba constantes

En el caso particular es:

$$
u \simeq \hat{u} = \sum_{m=1}^{M-1} \hat{u}_m N_m \quad \text{en } \Omega \tag{4}
$$

$$
N_m = \left\{ \begin{array}{ll} 1 \text{ si } e = m \\ 0 \text{ si } e \neq m \end{array} \right\} \tag{5}
$$

Donde  $N_m$  es una función de forma global discontinua, como puede observarse en Fig.[3], que tiene valor 1 en el elemento  $m$  y cero en el resto del dominio;  $\stackrel{\wedge}{u}_m$  es el parámetro que toma el valor de la función  $u$  en el nodo  $m$ .

Si se piensa la aproximación desde el punto de vista de los elementos, esta resulta:

$$
u \simeq \hat{u} = u_e N_e = \hat{u}_e \text{ en el elemento } e \tag{6}
$$

La aproximación que se obtendrá no va a coincidir en los extremos  $(x = 0 \text{ y } x = L)$  con los valores que toma la función original  $u$  en esos puntos. Una manera de obtener una mejor aproximación sería disminuir la longitud de los elementos que tienen como punto medio  $x_1$  y  $x_M$  (la otra posibilidad sería incorporar a la función  $\psi$ , pero esto dificulta la sistematización).

Otro aspecto de la figura, que guarda relación con el método de elementos finitos, es que se numeran los nodos y los elementos (las numeraciones son independientes una de la otra) numeración que en este caso tan simple es muy obvia.

En Fig.[4] se muestra la misma subdivision del dominio que en Fig.[3], pero se utilizan funciones lineales dentro de cada elemento, resultando una mejor aproximación. En este caso los nodos coinciden con los extremos del elemento. Otra particularidad es que a cada nodo m se le asocia una función  $N_m$ global con las siguientes propiedades:

- $\bullet\,$ es no nula dentro de los elementos (subdominio $\Omega^e)$ que se encuentran conectados por el nodo  $m$
- $\bullet$  es nula en los restantes elementos (elementos que no contienen al nodo m)
- $\bullet$   $N_m = 1$  en  $x = x_m$
- $N_m = 0$  en  $x_j \neq x_m$  ( $x_j$  y  $x_m$  son las coordenadas x de los nodos j y m respectivamente)

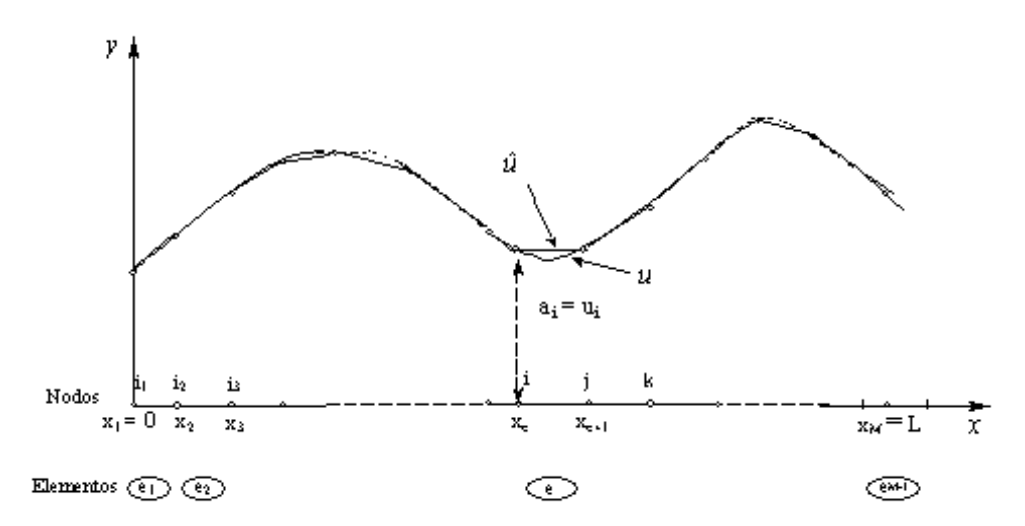

Figura 4: Aproximación con elementos lineales

Desde un punto de vista global, nuevamente:

$$
u \simeq \hat{u} = \sum_{m=1}^{M-1} \hat{u}_m N_m \quad \text{en } \Omega \tag{7}
$$

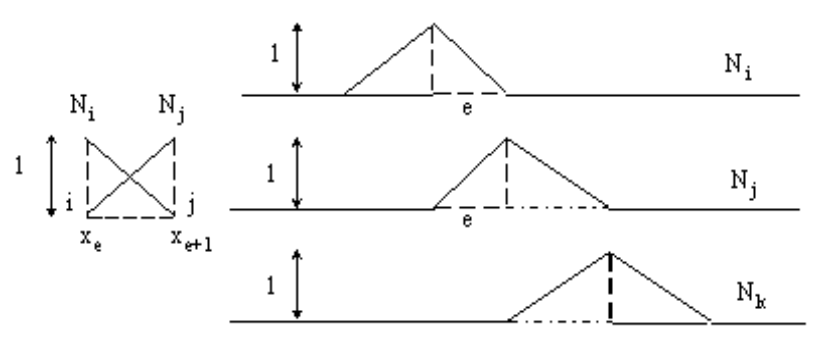

Figura 5: Funciones de prueba lineales

Donde, ahora tenemos que:

$$
N_m = \begin{cases} \frac{x - x_{j-1}}{x_j - x_{j-1}} & \text{para} \quad x_{j-1} \le x \le x_j \\ \frac{x - x_j}{x_{j+1} - x_j} & \text{para} \quad x_j \le x \le x_{j+1} \\ 0 & \text{para} \quad x \le x_j \quad y \quad x \ge x_{j+1} \end{cases}
$$
 (8)

y  $\hat{u}_m$ es el valor que toma la función  $u$  en el nodo  $m$ . En este caso,  $\hat{u}$  automáticamente coincide con con los valores de u en los extremos  $(x_1 \, y \, x_M)$  (no sería necesario utilizar la función  $\psi$ ). Si se piensa la aproximación desde el punto de vista de los elementos, en este caso:

$$
u \simeq \hat{u} = u_i N_i^e + u_j N_j^e \quad \text{en el elemento } e \tag{9}
$$

Donde:

 $u_i$  y  $u_j$  son los valores que toma la función  $u$  en el nodo  $i$  y en el nodo  $j$  respectivamente  $N_i^e$  y  $N_j^e$  son funciones de "interpolación" lineales que se definen como:

$$
N_i^e = \frac{h^e - (x - x_i)}{h^e}
$$
  
\n
$$
N_j^e = \frac{(x - x_i)}{h^e}
$$
  
\n
$$
h^e = x_j - x_i
$$
  
\n(10)

Para encontrar los coeficientes de la aproximación debemos plantear el residuo, que si utilizamos Galerkin  $(W_l = N_l)$ , puede escribirse como:

$$
\int_{x=0}^{L} N_l \left( u - \hat{u} \right) dx \tag{11}
$$

Restan ahora seguir los pasos ya vistos para residuos ponderados.

(Se sugiere utilizar funciones definidas por tramos lineales para encontar una aproximación a la función propuesta en el ejemplo 1 de la sección "Antecedentes del método de elementos finitos").

## 2.2 Aproximación a la solución de ecuaciones diferenciales.

Veremos ahora como utilizar las funciones de prueba definidas en la sección anterior para resolver ecuaciones diferenciales. La forma general de una ecuación diferencial:

$$
A(u) = \mathcal{L}(u) + p = 0 \qquad \text{en} \quad \Omega \tag{12}
$$

y de las condiciones de borde asociadas

$$
B(u) = \mathcal{M}(u) + r = 0 \quad \text{en } \Gamma \tag{13}
$$

Si aplicamos residuos ponderados para obtener una aproximación discreta

$$
\int_{\Omega} W_l R_{\Omega} d\Omega + \int_{\Gamma} \overline{W}_l R_{\Gamma} d\Gamma = 0
$$
\n(14)

$$
R_{\Omega} = A(\hat{u}) = \mathcal{L}(\hat{u}) + p \text{ en } \Omega \tag{15a}
$$

$$
R_{\Gamma} = B(\hat{u}) = \mathcal{M}(\hat{u}) + r \quad \text{en } \Gamma \tag{15b}
$$

Cuando se definieron las funciones por tramos en la sección anterior, en el primer caso teniamos una función discontinua entre elementos y en el segundo una función continua pero con derivadas discontinuas entre elementos. Observando (14) vemos que contiene derivadas de la función aproximada. Surge ahora la pregunta: ¿será posible utilizar este tipo de funciones de aproximación?

### 2.2.1 Condiciones de continuidad

Para obtener una respuesta a la pregunta planteada, se anlizan los siguiente tres tipos de funciones de aproximación en la vecindad del punto de unión  $o$  entre dos elemetos:

- función discontinua en  $o$  (Fig.[6a)])
- $\bullet$  función continua en o, pero su derivada primera es discontinua en o (Fig.[6b]])
- $\bullet$  la función y su derivada primera son continuas en  $o$  pero la derivada segunda de la función es discontinua en  $o$  (Fig.[6c]])

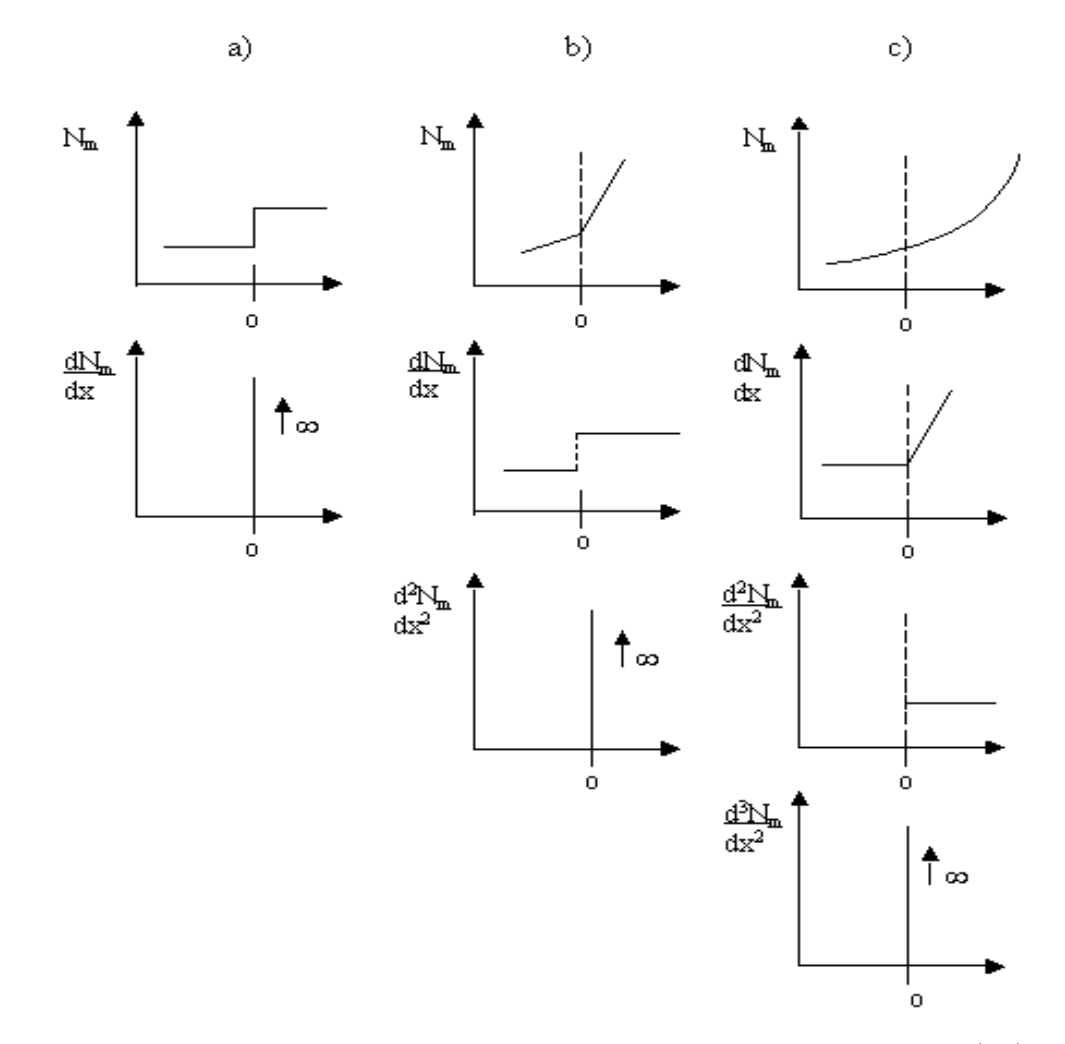

Figura 6: Funciones de forma y sus derivadas en la union de dos elementos (1D)

Estas tres funciones tendrán valores infinitos de la derivada primera, segunda y tercera en el punto o respectivamente. Para evaluar las integrales de la expresión de residuos ponderados (14) sería deseable no tener esos valores inÖnitos porque puede indeterminarnos la forma integral.

Entonces podemos observar que si los operadores  $\mathcal{L}(\gamma, \mathcal{M})$  contienen derivadas de orden d, aparecerán derivadas de orden d en nuestra expresión (14), entonces debemos asegurarnos que las funciones  $N_m$ tengan derivadas continuas de orden  $d-1$ . Diremos entonces que nuestras funciones requieren continuidad de orden  $d-1$ , y utilizaremos la notación  $C^{d-1}$ .

Si en  $\mathcal{L}(x)$  y  $\mathcal{M}(x)$  no aparecen derivadas  $(d = 0)$  podremos utilizar la primera función definida por tramos (Fig.[4a)]); si aparecen derivadas primeras  $(d = 1)$  podremos utilizar la segunda funcion definida por tramos (Fig.[4b]]) continuidad  $C^0$  y si aparecen derivadas segundas utilizar concontinuidad  $C^1$  $(Fig.[4c])$ .

Las condiciones de continuidad que deben cumplir las funciones de prueba también son exigibles a las funciones de peso  $W_l$ . En el caso de colocación por puntos, estos requerimientos no se cumplen pero esta excepción es permisible dado que la integral del residuo toma un valor finito. En general no se utilizan funciones de peso especiales, para las funciones de peso las condiciones de continuidad establecidas constituyen condición suficiente para que sea válido utilizarlas.

Si reemplazamos a u por  $\hat{u}$  definida como en (4) en la expresión del residuo (14) se tiene:

$$
\int_{\Omega} W_l \left( \mathcal{L}(\hat{u}) + p \right) d\Omega + \int_{\Gamma} \overline{W}_l \left( \mathcal{M}(\hat{u}) + r \right) d\Gamma = 0 \tag{16}
$$
\n
$$
\int_{\Omega} W_l \mathcal{L}(\hat{u}) d\Omega + \int_{\Omega} W_l p \ d\Omega + \int_{\Gamma} \overline{W}_l \mathcal{M}(\hat{u}) d\Gamma + \int_{\Gamma} \overline{W}_l r d\Gamma = 0
$$

Al agrupar términos convenientemente, se obtienen:

$$
K_{lm} = \int_{\Omega} W_l \mathcal{L}(\hat{u}) d\Omega + \int_{\Gamma} \overline{W}_l \mathcal{M}(\hat{u}) d\Gamma
$$
  
\n
$$
f_l = \int_{\Omega} W_l p \, d\Omega + \int_{\Gamma} \overline{W}_l r d\Gamma
$$
\n(17)

## 2.3 Cálculos básicos del método de elementos finitos. Problemas unidimesnionales (1D)

Los pasos a seguir para obtener la solución aproximada a un problema específico, combinando las opciones mas ventajosas ya presentadas, pueden ordenarse según la siguiente lista:

- Establecer el problema (ecuación diferencial y condiciones de contorno, -forma fuerte del problema-)
- Planteo del residuo
- $\bullet$  Encontrar la forma débil del residuo
- ElecciÛn de las funciones de peso y de prueba (deÖnidas por tramos y teniendo en cuenta las condiciones de continuidad, -Galerkin-)
- Discretizar el dominio (establecer los subdominios)
- Evaluar las integrales (obtener los coeficientes  $K_{lm}$  y  $f_l$ )
- Aplicar las condiciones de borde (\*)
- Resolver el sistema de ecuaciones algebraicas.

 $($ <sup>\*</sup>) Este item ha estado implícito en el proceso de cálculo, pero deja de estarlo cuando se utiliza la  $\alpha$  descripción local y el proceso de ensamble que se presentan más adelante).

Antes de proceder a aplicar estos pasos a un ejemplo, se analizan algunas consideraciones a tener en cuenta al utilizar funciones de discontinuas definidas por tramo para resolver ecuaciones difereciales.

#### 2.3.1 Propiedades de la matriz K y del vector f

Examinaremos algunas propiedades de la matriz de coeficientes y del vector de términos independientes.

Aditividad Esta propiedad se deriva de la propiedad del cálculo de integrales, respecto de su dominio. La expresión general para obtener el coeficiente  $K_{lm}$  es:

$$
K_{lm} = \int_{\Omega} W_l \ \mathcal{L}(N_m) \ d\Omega \tag{18}
$$

Si adoptamos un dominio unidimensional,  $\Omega = [0, L]$  (solo a los fines de aportar mayor claridad) podemos escribir la expresión anterior como:

$$
K_{lm} = \int_{0}^{L} W_{l}(x) \mathcal{L}(N_{m}(x)) dx
$$
  
\n
$$
= \int_{x_{0}=0}^{x_{1}} W_{l}(x) \mathcal{L}(N_{m}(x)) dx + \int_{x_{1}}^{x_{2}} W_{l}(x) \mathcal{L}(N_{m}(x)) dx + ... + \int_{x_{M-1}}^{x=L} W_{l}(x) \mathcal{L}(N_{m}(x)) dx
$$
  
\n
$$
= \sum_{e=1}^{NE} \int_{\Omega^{e}} W_{l}(x) \mathcal{L}(N_{m}(x)) d\Omega
$$
  
\n
$$
= \sum_{e=1}^{NE} K_{lm}^{e}
$$
 (19)

En las expresiones  $(19)$  con  $\Omega^e$ se denota la integración sobre el elemento  $\Omega^e$ ; en el interior del elemento  $e$ se cumple (si por ejemplo utilizamos (8)) que  $N_m=N_m^e$ entonces (lo mismo valdría para  $W_l$ )

$$
K_{lm}^{e} = \int_{\Omega^{e}} W_{l}^{e}(x) \mathcal{L}(N_{m}^{e}(x)) d\Omega \qquad (20)
$$

y como consecuencia

$$
K_{lm} = \sum_{e=1}^{NE} K_{lm}^e \tag{21}
$$

Lo mismo sucede con  $f_l$ , haciendo las mismas consideraciones que para  $K_{lm}$ :

$$
f_l = \int_{\Omega} W_l p \, d\Omega + \int_{\Gamma} \overline{W}_l r \, d\Gamma
$$
  
\n
$$
= \int_{x_0}^{x_1} W_l (x) p \, dx + \int_{x_1}^{x_2} W_l (x) p \, dx + ... + \int_{x_{M-1}}^{x=L} W_l (x) p \, dx + \overline{W}_l (0) r + \overline{W}_l (L) r
$$
  
\n
$$
= \sum_{e=1}^{NE} \left[ \int_{\Omega^e} W_l (x) p \, d\Omega + R \right]
$$
  
\n
$$
= \sum_{e=1}^{NE} f_e^e
$$
  
\n(22)

$$
R = \overline{W}_l(0) \ r + \overline{W}_l(L) \ r \tag{23}
$$

$$
f_{l}^{e} = \int_{\Omega^{e}} W_{l}^{e}(x) p \, d\Omega + R \tag{24}
$$

$$
f_l = \sum_{e=1}^{NE} f_l^e \tag{25}
$$

donde  $f_l^e$  es la componente del vector de términos independientes para el elemento  $\Omega^e = [x_{e-1}, x_e]$ . Para los elementos que tengan nodos en el contorno  $\Gamma$  del dominio, R estará dada por la (23) (siendo  $R = 0$  para los elementos que no tengan ningún nodo en  $\Gamma$ ).

Esta propiedad permite que sea posible obtener la matriz  $K$  y el vector  $f$  para resolver el problema en todo el dominio  $\Omega$ , calculando los coeficientes de las matrices  $\mathbf{K}^e$  y el vector  $\mathbf{f}^e$  de cada elemento típico  $\Omega^e$  y sumar luego las contribuciones de cada uno como establecen (21) y (25). Se denomina ensamble al proceso de sumar las contribuciones a  $\mathbf{K} \times \mathbf{f}$  de cada elemento, se abordará con más detalle más adelante.

**Matriz K** es bandeada Las funciones de forma  $N_k$  se definen de modo tal que pueden ser pensadas como que están asociadas al nodo  $k$ , como se esquematiza en la siguiente figura:

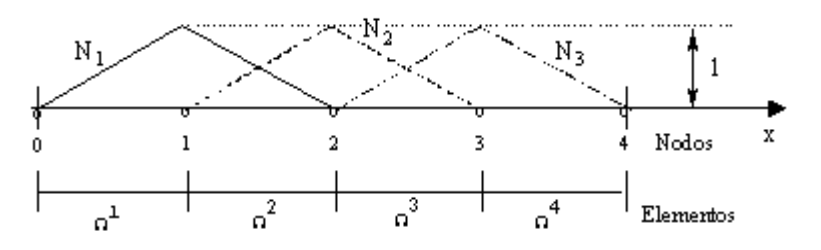

Figura 7: Funciones de forma lineales en sistema global

Entonces, la función global  $N_m \neq 0$  en  $\Omega^{m-1}$  y  $\Omega^m$  y nula en el resto del dominio. Si el elemento e que comprende  $\Omega^e$  esta definido en una dimensión, podrá compartir su nodo i con el elemento  $e-1$  y su nodo j con elelemento  $e + 1$ . De modo que  $N_i \neq 0$  en el dominio de los elementos  $e - 1$  y e y nula en el resto del dominio similarmente con  $N_j \neq 0$  en los elementos e y e + 1 y nula en los restantes elementos. Lo mismo sucede con las derivadas, lo que produce que  $Kij = 0$  si el elemento no contine a los nodos i o  $i$ . Esto produce una matriz que tendrá elementos no nulos en la diagonal principal y cerca de ella. Los elementos no nulos forman una "banda", lo que le da nombre a las matrices con esta característica. El ancho que tenga la banda dependerá de como se hayan numerado los nodos, por lo cual se debe prestar atención a este este aspecto.

Por ejemplo, observando la Fig.[7], la función  $N_2$  es no nula para los elementos 2 ( $\Omega^2$ ) y 3 ( $\Omega^3$ ), y nula en los restantes elementos (subdominios).

Matriz  $K$  es simétrica Debido a que se esta utilizando residuos ponderados con funciones de peso de tipo Galerkin, si se intercambian los indices en las expresiones de los coeficientes de la matriz de rigidez, se observa que  $K_{ij} = K_{ji}$  por lo cual la matriz **K** es simétrica. (La simetría de **K** depende del operador diferencial del cual se ha obtenido la forma débil, es válida para los operadores denominados autoadjuntos).

Esta propiedad es muy importante en el momento de definir el algoritmo a programar.

#### EJEMPLO 1:

Se procede a aplicar los pasos enumerados para resolver el siguiente ejemplo unidimensional.

$$
-\frac{\partial^2 \phi}{\partial x^2} + \phi = f(x) \quad \text{para} \quad 0 \le x \le 1
$$

$$
f(x) = x
$$

$$
\phi = 0 \quad \text{en} \quad x = 0
$$

$$
\phi = 0 \quad \text{en} \quad x = 1
$$

$$
\int_{0}^{1} W_{l} \left( -\frac{\partial^{2} \hat{\phi}}{\partial x^{2}} + \hat{\phi} - f(x) \right) dx = 0
$$

Se integra por partes el primer término para obtener la forma débil del residuo:

$$
\int_{0}^{1} W_{l} \frac{\partial^{2} \phi}{\partial x^{2}} dx = -\int_{0}^{1} \frac{\partial W_{l}}{\partial x} \frac{\partial \phi}{\partial x} dx + \left[ W_{l} \left( \frac{\partial \phi}{\partial x} \right)_{x=1} + W_{l} \left( \frac{\partial \phi}{\partial x} \right)_{x=0} \right]
$$
\n
$$
\int_{0}^{1} \frac{\partial W_{l}}{\partial x} \frac{\partial \phi}{\partial x} dx - \left[ W_{l} \left( \frac{\partial \phi}{\partial x} \right)_{x=1} + W_{l} \left( \frac{\partial \phi}{\partial x} \right)_{x=0} \right] + \int_{0}^{1} W_{l} \phi dx - \int_{0}^{1} W_{l} f(x) dx
$$

si  $W_l(0) = W_l(1) = 0$  resulta

$$
\int_{0}^{1} \left( \frac{\partial W_{l}}{\partial x} \frac{\partial \phi}{\partial x} + W_{l} \hat{\phi} \right) dx = \int_{0}^{1} W_{l} f(x) dx
$$

Si se subdivide el dominio en 4 subdominios ( $M = 4$ ), y las incógnitas serán los parámetros  $a_m =$  $\phi_m = \phi\left(x_m\right)$ como en $(8)$ 

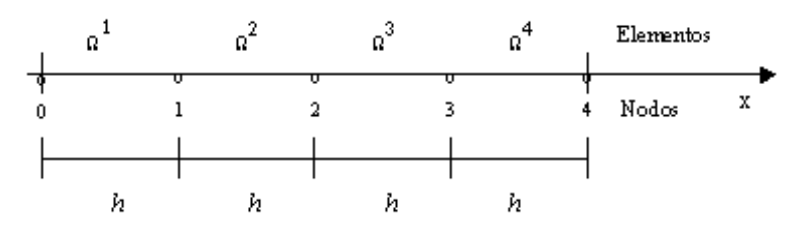

La aproximación de la función incógnita será como en Fig.  $[7]$  y estará dada por:

$$
\phi \simeq \overset{\wedge}{\phi} = \sum_{m=1}^{4} \phi_m N_m
$$

Donde  $N_m$  estan dfinidas en forma global como en (8) cuya gráfica es similar a Fig.[7], si se utiliza Galerkin, las funciones de peso son:

$$
W_l = N_l
$$
 para  $l = 1, 2, 3, 4$ 

(Se dejan al lector los cálculos de los coeficientes de la matriz  $\bf{K}$  y del vector f, utilizando las funciones de forma globales definidas por tramos en  $(8)$ )

### 2.3.2 Descripción global y local del elemento

A partir de la propiedad de aditividad, podemos observar que debemos repetir los mismos cálculos para cada elemento. Por esto solo debemos hacer éstos cálculos sobre un elemento típo al que denominaremos elemento maestro. Para ello, conviene introducir el punto de vista del elemento (local) como se muestra en la siguiente figura:

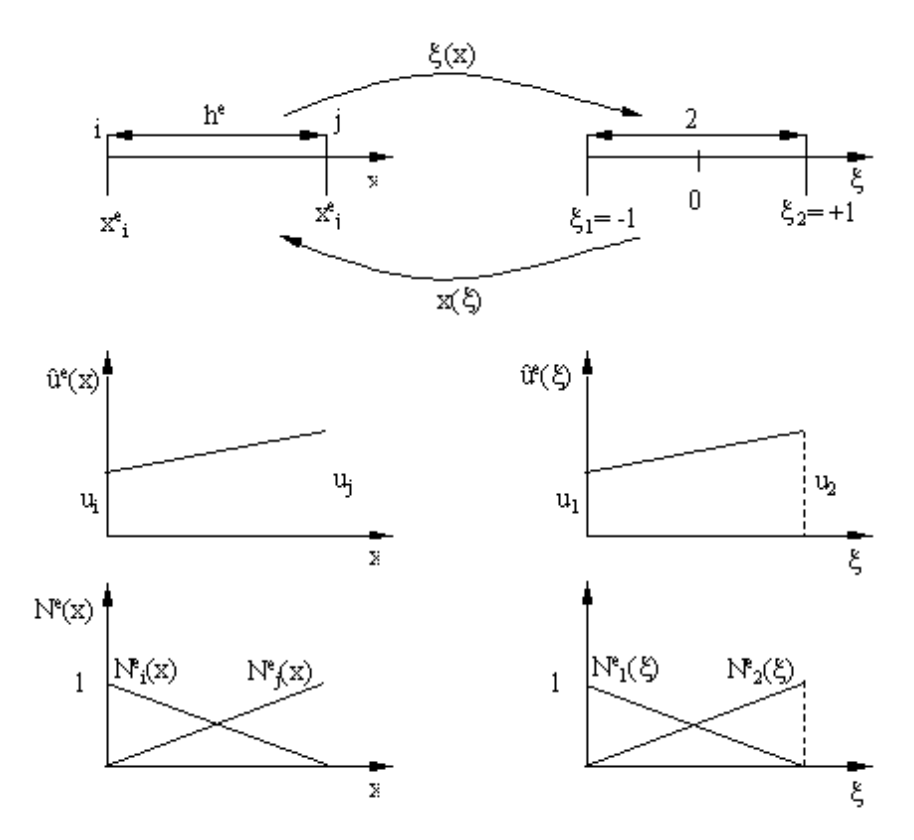

Figura 8: Descripción global y local de un elemento

En la siguiente tabla se enumeran las características del elemento desde una descripción global y desde la descripción local

> Descripción global Descripción local 1) Dominio  $[x_i, x_j]$ <br>2) Nodos  $\{i, j\}$  $,x_j$ ] 1) Dominio  $[\xi_1, \xi_2]$ 2) Nodos  $\{i, j\}$  2) Nodos  $\{1, 2\}$ 3) Grados de libertad  $\{u_i\}$  ${, u_j}$  3) Grados de libertad  ${u_1, u_2}$ 4) Funciones de forma  $\{N_i^e(x), N_j^e(x)\}$ 4) Funciones de forma  $\{N_i^e(\xi), N_j^e(\xi)\}\$ 5) Función de interpolación (prueba) 5) Función de interpolación (prueba)  $\oint_e^{\alpha} = a_i N_i^e(x) + a_j N_j^e(x)$  $\overset{\wedge }{\phi }$  $e^e = a_1 N_1^e(\xi) + a_2 N_2^e(\xi)$

Para relacionar los dominios global y local, se utiliza una transformación afin que se define como:

$$
\xi : [x_i, x_j] \to [\xi_1, \xi_2]
$$
 tal que  $\xi(x_i) = \xi_1$  y  $\xi(x_j) = \xi_2$  (26)

Es usual adoptar $\xi_1 = -1$  y  $\xi_2 = 1,$  entonces<br>  $\xi \left( x \right)$  puede escribirse como:

$$
\xi(x) = a + bx \tag{27}
$$

para obtener los valores de a y b se debe resolver el siguiente sistema:

$$
-1 = a + bx_i \tag{28}
$$

$$
1 = a + bx_j \tag{29}
$$

con lo cual se obtiene que:

$$
\xi(x) = \frac{2x - x_i - x_j}{x_j - x_i} \tag{30a}
$$

Pero el tamaño del elemento es $h^e = x_j - x_i$ entonces:

$$
\xi(x) = \frac{2x - x_i - x_j}{h^e} \tag{31}
$$

La función inversa a  $\xi(x)$  se obtiene despejando de la anterior la variable x

$$
x(\xi) = \frac{h^e \xi + x_i + x_j}{2} \tag{32a}
$$

$$
x(\xi) = \frac{(x_j - x_i)}{2} \xi + \frac{(x_j + x_i)}{2}
$$
 (32b)

Si se utiliza esta última expresión es posible definir funciones de prueba (o de forma o de interpolación) en forma local a partir de las correspondientes funciones globales. Ya se había definido que, por ejemplo:

$$
N_i^e(x) = \frac{h^e - (x - x_i)}{h^e}
$$
  

$$
N_j^e(x) = \frac{(x - x_i)}{h^e}
$$
  

$$
h^e = x_j - x_i
$$

si reemplazamos  $x(\xi)$  en las expresiones anteriores obtenemos:

$$
N_1^e(\xi) = \frac{1}{2} (1 - \xi)
$$
  
\n
$$
N_2^e(\xi) = \frac{1}{2} (1 + \xi)
$$
\n(33)

Con lo cual se completa el punto de vista local del elemento. Utilizando las expresiones (33) se puede escribir  $(32a)$  como:

$$
x(\xi) = N_1^e(\xi)x_i + N_2^e(\xi)x_j \tag{34}
$$

La  $(34)$  muestra que la interpolación del dominio es la misma que para la función incógnita  $\phi$ .

Se sintetizan a continuación algunas expresiones que serán útiles para continuar con los cálculos necesarios.

Integración por partes (teorema de Green): sea la función  $u$  y el operador diferencial  $dv$ , definidas en el dominio  $\Omega$  cuyo contorno es  $\Gamma$ , entonces:

$$
\int_{\Omega} u dv = uv \mid_{\Gamma} - \int_{\Omega} v du \tag{35}
$$

**Cambio de variables:** sea una función real integrable f definida en el intervalo  $[x_1, x_2]$  que se nota:

$$
f:[x_1,x_2]\to R
$$

y sea $x$ una función continuamente diferenciable que cumple con  $x(\xi_1) = x_1$  y  $x(\xi_2) = x_2$  cuya notación es:

$$
x : [\xi_1, \xi_2] \to [x_1, x_2]
$$

entonces

$$
\int_{x_1}^{x_2} f(x) dx = \int_{\xi_1}^{\xi_2} f(x(\xi)) \frac{\partial x(\xi)}{\partial \xi} d\xi
$$
\n(36)

**Regla de la cadena:** sea una función f integrable y diferenciable  $(f : [x_1, x_2] \to R)$  y x una función continuamente diferenciable  $(x:[\xi_1,\xi_2]\to [x_1,x_2]),$  entonces:

$$
\frac{\partial}{\partial \xi} f(x(\xi)) = \frac{\partial f(x(\xi))}{\partial x} \frac{\partial x(\xi)}{\partial \xi}
$$
(37)

#### 2.3.3 Cálculo de la matriz de coeficientes o "matriz de rigidez"

La matriz de coeficientes  $K_{lm}$  en el contexto del método de elementos finitos es comunmente denominada <u>la imatriz de rigidez"</u> debido a que este método surgió en el ámbito del cálculo de estructuras donde los coeÖcientes representan la rigidez de esa estructura asociada un desplazamiento generalizado unitario.

La expresión para obtener la matriz de coeficientes  $K_{lm}$  (20), con las  $N_m^e(x)$  definidas globalmente por tramos:

$$
K_{lm}^{e} = \int_{\Omega^{e}} W_{l}^{e} (x) \mathcal{L}(N_{m}^{e} (x)) d\Omega
$$

puede ahora ser calculada a partir de la visión local del elemento utilizando el cambio de variables y la regla de la cadena de la siguiente manera ( por simplicidad se presenta para un dominio unidimensional):

$$
K_{lm}^e = \int_{h^e} W_l^e(x) \mathcal{L}(N_m^e(x)) dx
$$
 (38a)

$$
= \int_{-1}^{1} W_{l}^{e}(x(\xi)) \mathcal{L}(N_{m}^{e}(x(\xi))) \frac{\partial x(\xi)}{\partial \xi} d\xi
$$
 (38b)

#### 2.3.4 Cálculo del vector de términos independientes o "vector de cargas"

El vector de términos independientes  $f_l$  en el contexto del método de elementos finitos es conocido como ìvector de cargasîya que en el c·lculo de estructuras, sus componentes representan las fuerzas externas que actúan sobre la estructura.

La expresión para obtener el vector  $f_l$  (24)

$$
f_{l}^{e} = \int_{\Omega^{e}} W_{l}^{e}(x) p \ d\Omega + R^{e}
$$

Utilizando el cambio de variables y la regla de la cadena se puede calcular con la visión local del elemento de la siguiente manera ( si el dominio es unidimensional):

$$
f_l^e = \int_{-1}^1 W_l^e(x(\xi)) f(x) dx + R
$$
 (39)

Esta expresión contiene a la función  $f(x)$  contínua, además de la función de peso (que en el caso de utilizar Glerkin será  $N_l$ ). Si se piensa sistematizar el cálculo haciendo uso de la descripción local, tener una función definida en forma continua complica el proceso. Ahora bien, nada impide que utilicemos una aproximación paramétrica a  $f(x)$ . En el caso que resulte conveniente podrian utilizarse las mismas fuciones de forma y escribir entonces:

$$
f(x) \simeq \sum_{e=1}^{NE} f^{e}(x) = \sum_{e=1}^{NE} \left[ f(x_i) N_i^{e}(x) + f(x_j) N_j^{e}(x) \right]
$$
 (40)

obteniendo una forma discreta también para  $f(x)$ . Cabe aclarar que es posible utilizar otro conjunto de funciones de forma para discretizar  $f(x)$  si fuera más apropiado. Entonces:

$$
f_{l}^{e} = \int_{-1}^{1} W_{l}^{e} (x(\xi)) \left\{ \sum_{e=1}^{NE} \left[ f (x_{i}) N_{i}^{e} (x) + f (x_{j}) N_{j}^{e} (x) \right] \right\} dx + R
$$
 (41)

EJEMPLO 2:

Tomando un problema similar al definido en el ejemplo 4 del capítulo anterior (en el cual  $f(x) = 1 =$ p):

$$
\frac{\partial^2 \phi}{\partial x^2} + \phi + f(x) = 0
$$

$$
f(x) = x
$$

$$
\phi = 0 \text{ en } x = 0
$$

$$
\frac{\partial \phi}{\partial x} = 1 \text{ en } x = 1
$$

para el cual, se habían elegido como funciones de forma  $N_m = x^m$  y  $W_l = N_l$  y de peso  $\overline{W_l} (1) =$  $-W_l (1)$  definidas globalmente (han sido transcriptas a fin de tener en cuenta que  $N_m (0) = 0$ ). Luego de integrar por partes, los coeficientes de la matriz de rigidez y del vector de cargas se obtuvieron con las siguientes expresiones para ellos:

$$
K_{lm} = -\int_{0}^{1} \frac{\partial W_l}{\partial x} \frac{\partial N_m}{\partial x} dx + \int_{0}^{1} W_l N_m dx
$$
  

$$
f_l = \int_{0}^{1} W_l f(x) dx + (-W_l r)_{x=1} + \left( W_l \frac{\partial N_m}{\partial x} \right)_{x=0}
$$

 $\mathbf{K}\boldsymbol{\phi} + \mathbf{f} = 0$ 

La solución aproximada estará dada por:

$$
\phi \simeq \hat{\phi} = \phi_0 N_0 + \phi_1 N_1 + \phi_2 N_2 + \phi_3 N_3 + \phi_4 N_4
$$

donde  $\phi_k$  son los parámetros incógnitas, que representan al valor de la función en la coordenada nodal  $x_k$  como en  $(7)$ .

Si ahora subdividimos el dominio en cuatro subdominios de igual longitud (discretizamos con cuatro elementos), de modo tal que el nodo 0 tenga coordenada  $x = 0$  y el nodo 4  $x = 1$  como en la figura  $(h = h^e)$ 

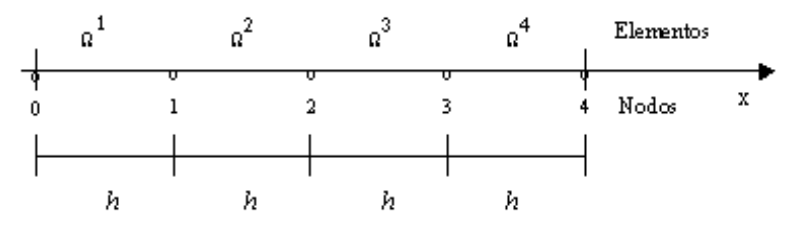

y adoptamos las funciones de forma definidas por

$$
N_i^e(x) = \frac{h^e - (x - x_i)}{h^e}
$$
  

$$
N_j^e(x) = \frac{(x - x_i)}{h^e}
$$
  

$$
h^e = x_j - x_i
$$

y utilizamos estas funciones para calcular las integrales tendremos:

$$
K_{lm}^{e} = -\int_{h^{e}} \frac{\partial N_{l}^{e}(x)}{\partial x} \frac{\partial N_{m}^{e}(x)}{\partial x} dx + \int_{h^{e}} N_{l}(x) N_{m}(x) dx
$$

utilizando el cambio de variable  $x(\xi) = N_1^e(\xi)x_i + N_2^e(\xi)x_j$  y la regla de la cadena tenemos

$$
K_{lm}^{e} = -\int_{-1}^{1} \frac{\partial N_{l}^{e}(x(\xi))}{\partial \xi} \frac{\partial N_{m}^{e}(x(\xi))}{\partial \xi} \frac{\partial x(\xi)}{\partial \xi} d\xi + \int_{-1}^{1} N_{l}(x(\xi)) N_{m}(x(\xi)) \frac{\partial x(\xi)}{\partial \xi} d\xi
$$

donde tenemos que:

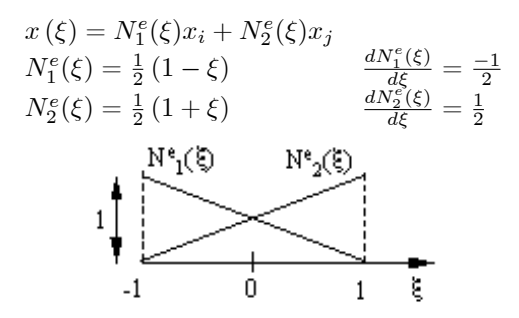

$$
dx = \frac{dx(\xi)}{d\xi} d\xi
$$
  
=  $x_i \frac{dN_1^e(\xi)}{d\xi} + x_j \frac{dN_2^e(\xi)}{d\xi}$   
=  $\frac{-1}{2}x_i + \frac{1}{2}x_j = \frac{x_j - x_i}{2}$   
=  $\frac{h^e}{2}$ 

$$
K_{lm}^{e} = -\int_{-1}^{1} \frac{\partial N_{l}^{e}(\xi)}{\partial \xi} \frac{\partial N_{m}^{e}(\xi)}{\partial \xi} \frac{h^{e}}{2} d\xi + \int_{-1}^{1} N_{l}(\xi) N_{m}(\xi) \frac{h^{e}}{2} d\xi
$$

Utilizando las mismas consideraciones para el vector de cargas:

$$
f_l = \int_0^1 W_l f(x) dx + (-W_l r)_{x=1} + \left( W_l \frac{\partial N_m}{\partial x} \right)_{x=0}
$$
  

$$
f_l^e = \int_{h^e} N_l^e(x) f(x) dx + (-N_l (x) (-1))_{x=1} + \left( N_l (x) \frac{\partial N_m (x)}{\partial x} \right)_{x=0}
$$

En esta expresión debemos notar que el primer término es general para todos los elementos, mientras que el segundo solo corresponde al elemento  $\Omega_4\;$  que es el único que comprende a la coordenada  $x=1.$ Por esta razón en lo que sigue se considera solo el término con la expresión integral al cual cabe definirlo desde el punto de vista local del elemento. El segundo término se tendrá en cuenta antes de procder a resolver el sistema de ecuaciones.

$$
f_l^e = \int\limits_{h^e} N_l^e(x) f(x) dx \text{ con } l = 1, 2
$$

Debido a que esta expresión integral además de la función de peso  $N_l$  contine a la función  $f(x)$ , a la cual podemos aproximar en forma global como:

$$
f(x) \simeq \sum_{e=1}^{4} f^{e}(x) = \sum_{e=1}^{4} [f(x_i) N_i^{e}(x) + f(x_j) N_j^{e}(x)]
$$
  
\n
$$
i = 0, 1, 2, 3
$$
  
\n
$$
j = 1, 2, 3, 4
$$

si la reemplazamos en la anterior y utilizamos el cambio de variable

$$
f_{l}^{e} = \int_{h^{e}} N_{l}^{e}(x(\xi)) \left\{ \left[ f(x_{i}) N_{i}^{e}(x(\xi)) + f(x_{j}) N_{j}^{e}(x(\xi)) \right] \right\} \frac{\partial x(\xi)}{\partial \xi} d\xi
$$
  
\n
$$
f_{i}^{e} = \int_{-1}^{1} N_{i}^{e}(\xi) \left[ f(x_{i}) N_{i}^{e}(\xi) + f(x_{j}) N_{j}^{e}(\xi) \right] \frac{h^{e}}{2} d\xi \quad \text{para } l = i
$$
  
\n
$$
f_{j}^{e} = \int_{-1}^{1} N_{j}^{e}(\xi) \left[ f(x_{i}) N_{i}^{e}(\xi) + f(x_{j}) N_{j}^{e}(\xi) \right] \frac{h^{e}}{2} d\xi \quad \text{para } l = j
$$

Para el elemento  $\boldsymbol{e}$ genérico:

$$
\mathbf{K}^e = \left[ \begin{array}{cc} K_{11}^e & K_{12}^e \\ K_{21}^e & K_{22}^e \end{array} \right]
$$

$$
\mathbf{f}^e = \left[ \begin{array}{c} f_1^e \\ f_2^e \end{array} \right]
$$

 $\operatorname{explicitamente:}$ 

$$
K_{11}^{e} = -\int_{-1}^{1} \frac{\partial N_{1}^{e}(\xi)}{\partial \xi} \frac{\partial N_{1}^{e}(\xi)}{\partial \xi} \frac{h_{2}^{e}}{2} d\xi + \int_{-1}^{1} N_{1}(\xi) N_{1}(\xi) \frac{h_{2}^{e}}{2} d\xi
$$
  
\n
$$
= -\int_{-1}^{1} \left(\frac{-1}{2}\right) \left(\frac{-1}{2}\right) \frac{h_{2}^{e}}{2} d\xi + \int_{-1}^{1} \frac{1}{2} (1 - \xi) \frac{1}{2} (1 - \xi) \frac{h_{2}^{e}}{2} d\xi
$$
  
\n
$$
= -\int_{-1}^{1} \frac{\partial N_{1}^{e}(\xi)}{\partial \xi} \frac{\partial N_{2}^{e}(\xi)}{\partial \xi} \frac{h_{2}^{e}}{2} d\xi + \int_{-1}^{1} N_{1}(\xi) N_{2}(\xi) \frac{h_{2}^{e}}{2} d\xi
$$
  
\n
$$
= -\int_{-1}^{1} \left(\frac{-1}{2}\right) \left(\frac{1}{2}\right) \frac{h_{2}^{e}}{2} d\xi + \int_{-1}^{1} \frac{1}{2} (1 - \xi) \frac{1}{2} (1 + \xi) \frac{h_{2}^{e}}{2} d\xi
$$
  
\n
$$
= -\int_{-1}^{1} \left(\frac{-1}{2}\right) \left(\frac{1}{2}\right) \frac{h_{2}^{e}}{2} d\xi + \int_{-1}^{1} \frac{1}{2} (1 - \xi) \frac{1}{2} (1 + \xi) \frac{h_{2}^{e}}{2} d\xi
$$
  
\n
$$
= \int_{-1}^{1} \frac{1}{2} (1 - \xi) \left[ f_{1} \frac{1}{2} (1 - \xi) + f_{2} \frac{1}{2} (1 + \xi) \right] \frac{h_{2}^{e}}{2} d\xi
$$
  
\n
$$
= h^{e} \left( \frac{f_{1}}{3} + \frac{f_{2}}{6} \right)
$$
  
\n
$$
= -\int_{-1}^{1} \frac{1}{2} \left( 1 - \xi \right) \frac{h_{2}^{e}}{2} d
$$

$$
\mathbf{K}^{e} = \frac{h^{e}}{12} \begin{bmatrix} 1 & 5 \\ 5 & 1 \end{bmatrix}
$$

$$
\mathbf{f}^{e} = \frac{h^{e}}{6} \begin{bmatrix} 2f_{1} + f_{2} \\ f_{1} + 2f_{2} \end{bmatrix}
$$

$$
\phi^{e} = \begin{bmatrix} \phi_{1}^{e} \\ \phi_{2}^{e} \end{bmatrix}
$$
  
Para  $e = 1$ ,  $h^{e} = 1/4$ ,  $f_{1} = f(0) = 0$ ,  $f_{2} = f(1/4) = 1/4$ ,  $\phi_{1}^{1} = \phi_{0}$ ,  $\phi_{2}^{1} = \phi_{1}$   

$$
\mathbf{K}^{1} = \frac{1}{48} \begin{bmatrix} 1 & 5 \\ 5 & 1 \end{bmatrix} \quad \mathbf{f}^{1} = \frac{1}{24} \begin{bmatrix} 1/4 \\ 1/2 \end{bmatrix} \quad \phi^{1} = \begin{bmatrix} \phi_{1}^{1} \\ \phi_{2}^{1} \end{bmatrix} = \begin{bmatrix} \phi_{0} \\ \phi_{1} \end{bmatrix}
$$
  
Para  $e = 2$ ,  $h^{e} = 1/4$ ,  $f_{1} = f(1/4) = 1/4$ ,  $f_{2} = f(1/2) = 1/2$ ,  $\phi_{1}^{2} = \phi_{1}$ ,  $\phi_{2}^{2} = \phi_{2}$   

$$
\mathbf{K}^{2} = \frac{1}{48} \begin{bmatrix} 1 & 5 \\ 5 & 1 \end{bmatrix} \quad \mathbf{f}^{2} = \frac{1}{24} \begin{bmatrix} 1 \\ 5/4 \end{bmatrix} \quad \phi^{2} = \begin{bmatrix} \phi_{1}^{2} \\ \phi_{2}^{2} \end{bmatrix} = \begin{bmatrix} \phi_{1} \\ \phi_{2} \end{bmatrix}
$$
  
Para  $e = 3$ ,  $h^{e} = 1/4$ ,  $f_{1} = f(1/2) = 1/2$ ,  $f_{2} = f(3/4) = 3/4$ ,  $\phi_{1}^{3} = \phi_{2}$ ,  $\phi_{2}^{3} = \phi_{3}$ 

Debido a la propiedad de aditividad de las matrices  $\mathbf{K}^e$  y del vector  $\mathbf{f}^e$ , tendremos que

$$
\mathbf{K} = \mathbf{K} \qquad {}^{1} + \mathbf{K}^{2} + \mathbf{K}^{3} + \mathbf{K}^{4} \n\mathbf{f} = \mathbf{f} \qquad {}^{1} + \mathbf{f}^{2} + \mathbf{f}^{3} + \mathbf{f}^{4}
$$

## $\mathbf{K}\boldsymbol{\phi} + \mathbf{f} = \mathbf{0}$

Debemos tener en cuenta que el sistema a resolver tiene 5 incógnitas  $\{\phi_0, \phi_1, \phi_2, \phi_3, \phi_4\}$  por lo cual la matriz global K tendrá dimensión 5x5, el vector global f tendrá 5 componentes. Entonces, el elemento 1 contribuye a la matriz global y vector de términos independientes con:

$$
\mathbf{K}^{1} = \frac{1}{48} \begin{bmatrix} 1 & 5 & 0 & 0 & 0 \\ 5 & 1 & 0 & 0 & 0 \\ 0 & 0 & 0 & 0 & 0 \\ 0 & 0 & 0 & 0 & 0 \\ 0 & 0 & 0 & 0 & 0 \\ 0 & 0 & 0 & 0 & 0 \end{bmatrix} \quad \mathbf{f}^{1} = \frac{1}{24} \begin{bmatrix} \frac{1}{4} \\ \frac{1}{2} \\ 0 \\ 0 \\ 0 \end{bmatrix} \quad \phi = \begin{bmatrix} \phi_{0} \\ \phi_{1} \\ \phi_{2} \\ \phi_{3} \\ \phi_{4} \end{bmatrix}
$$
  
el elemento 2 con:  

$$
\mathbf{K}^{2} = \frac{1}{48} \begin{bmatrix} 0 & 0 & 0 & 0 & 0 \\ 0 & 1 & 5 & 0 & 0 \\ 0 & 5 & 1 & 0 & 0 \\ 0 & 0 & 0 & 0 & 0 \\ 0 & 0 & 0 & 0 & 0 \end{bmatrix} \quad \mathbf{f} = \frac{1}{24} \begin{bmatrix} 0 \\ \frac{1}{4} \\ \frac{5}{4} \\ 0 \\ 0 \end{bmatrix} \quad \phi = \begin{bmatrix} \phi_{0} \\ \phi_{1} \\ \phi_{2} \\ \phi_{3} \\ \phi_{4} \end{bmatrix}
$$
  
el elemento 3 con:  

$$
\mathbf{K}^{3} = \frac{1}{48} \begin{bmatrix} 0 & 0 & 0 & 0 & 0 \\ 0 & 0 & 0 & 0 & 0 \\ 0 & 0 & 1 & 5 & 0 \\ 0 & 0 & 0 & 0 & 0 \end{bmatrix} \quad \mathbf{f}^{3} = \frac{1}{24} \begin{bmatrix} 0 \\ \frac{7}{4} \\ \frac{7}{4} \\ 2 \\ 0 \end{bmatrix} \quad \phi = \begin{bmatrix} \phi_{0} \\ \phi_{1} \\ \phi_{2} \\ \phi_{3} \\ \phi_{4} \end{bmatrix}
$$
  
y el elemento 4 con:

$$
\mathbf{K}^{4} = \frac{1}{48} \begin{bmatrix} 0 & 0 & 0 & 0 & 0 \\ 0 & 0 & 0 & 0 & 0 \\ 0 & 0 & 0 & 0 & 1 \\ 0 & 0 & 0 & 0 & 1 \end{bmatrix} \quad \mathbf{f} = \frac{1}{24} \begin{bmatrix} 0 \\ 0 \\ 0 \\ \frac{5}{4} \\ \frac{11}{4} \\ \frac{2}{4} \\ \frac{11}{4} \\ \frac{5}{4} \\ \frac{11}{4} \\ \frac{11}{4} \\ \frac{
$$

Al procedimiento que se basa en la propiedad de aditividad y nos permite encontrar  $\mathbf{K}, \mathbf{f}, \phi$  se lo denomina ensamble.

Observaciones:

1) La matriz  $\bf{K}$  obtenida por la propiedad de aditividad, tal como está escrita hasta el momento es una matriz singular, lo cual dice entre otras cosas que no tiene inversa.

2) Dado que hemos utilizado la descripción local para encontrar las  $\mathbf{K}^e$  y  $\mathbf{f}^e$ , y que se habian quitado de sus expresiones los términos que las modifican y que provienen de las condiciones de contorno, entonces aun no se han tenido en cuenta las condiciones de borde.

Condición esencial: establece que  $\phi = 0 = \phi_0$  en  $x = 0$ . Para hacerla cumplir estrictamente entonces la función  $N_i$  del elemento  $\Omega^1$  debe ser cero, lo cual anula las integrales que definen los coheficientes de la primer ecuacion del sistema definido por las matrices econtradas ( $K_{11} = K_{12} = 0$ ). (Tener presente que estamos integrando el residuo), además  $\phi_0 = 0$  que multiplica a los coeficientes  $K_{i1}$  por 0. Como consecuencia el sistema se reduce en una ecuación (en este caso la primera) y en una incógnita  $(\phi_0)$ que no es tal por la condición de contorno en  $x = 0$ .

Condición natural: establece que  $\frac{\partial \phi}{\partial x} = 1$  en  $x = 1$ . Luego de integrar por partes y elegir  $\overline{W}_l(1) =$  $-W_l(1)$  dió lugar a que apareciera el tercer término en  $f_l$  por lo que la primer ecuacion del sistema

$$
\frac{1}{48}\phi_0 + \frac{5}{48}\phi_1 = -\left(N_l\left(x=0\right)\frac{\partial N_m\left(x=0\right)}{\partial x}\right)
$$

pero  $\phi_0 = 0$ ,  $W_l(x = 0) = 1$ , entonces podemos encontrar una aproximación a:

$$
\frac{\partial \phi(0)}{\partial x} = -\frac{5}{48}\phi_1
$$

El segundo término en la expresión de  $f_l$  modifica el término independiente asociado a la última ecuación del sistema, ya que establece que:

$$
(-N_l(x) (-1))_{x=1}
$$

Teniendo en cuenta nuestra aproximación,  $N_l (x = 1) = N_2^4 (x = 1) = 1$ , por lo tanto:

$$
f_4 = \frac{1}{24} \frac{11}{4} + (-1)(-1) = \frac{107}{96} = \frac{1}{24} \frac{107}{4}
$$

Con estas consideraciones, el sistema a resolver será:

$$
\frac{1}{48} \begin{bmatrix} 2 & 5 & 0 & 0 \\ 5 & 2 & 5 & 0 \\ 0 & 5 & 2 & 5 \\ 0 & 0 & 0 & 1 \end{bmatrix} \begin{bmatrix} \phi_1 \\ \phi_2 \\ \phi_3 \\ \phi_4 \end{bmatrix} = -\frac{1}{24} \begin{bmatrix} \frac{3}{2} \\ \frac{9}{2} \\ \frac{9}{4} \\ \frac{107}{4} \end{bmatrix}
$$

Observese que si no se tiene la condición  $\phi = 0$  en  $x = 0$  (condición esencial), la matriz **K** seguiría siendo singular (de alli su nombre), en cuyo caso existirían infiniatas soluciones que diferirán en un valor constante (compatible indeterminado).

El sistema de de cuatro ecuaciones con cuatro incógnitas puede ahora resolverse para obtener:

$$
\phi = \begin{bmatrix} \phi_1 \\ \phi_2 \\ \phi_3 \\ \phi_4 \end{bmatrix} = \begin{bmatrix} \frac{-13171}{2579} \\ \frac{2579}{979} \\ \frac{10387}{2147} \\ \frac{-167}{2} \end{bmatrix}
$$

Para escribir la solución aproximada, podemos encontrar  $N_m^e(x)$  que por la (10) serán:  $e = 1$   $h^e = 1/4$   $x_i = 0$   $N_i^1(x) = 1 - 4x$   $N_j^1(x) = 4x$ <br>  $e = 2$   $h^e = 1/4$   $x_i = \frac{1}{4}$   $N_i^2(x) = 2 - 4x$   $N_j^2(x) = 4x - 1$ <br>  $e = 3$   $h^e = 1/4$   $x_i = \frac{1}{2}$   $N_i^3(x) = 3 - 4x$   $N_j^3(x) = 4x - 2$ <br>  $e = 4$   $h^e = 1/4$   $x_i = \frac{3}{4}$   $N_i^4(x$ entonces:

$$
\hat{\phi} = \begin{cases}\n0N_j^1(x) + \phi_1 N_j^1(x) & 0 \le x \le \frac{1}{4} \\
\phi_1 N_i^2(x) + \phi_2 N_j^2(x) & \frac{1}{4} \le x \le \frac{1}{2} \\
\phi_2 N_i^3(x) + \phi_3 N_j^3(x) & \frac{1}{2} \le x \le \frac{3}{4} \\
\phi_3 N_i^4(x) + \phi_4 N_j^4(x) & \frac{3}{4} \le x \le 1\n\end{cases}
$$